# Using/Extending RIF and SPARQL to navigate Linked Open Data

Axel Polleres, DERI, NUI Galway

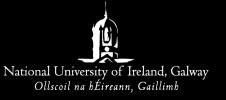

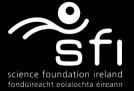

## "Keynote Checklist"

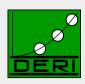

**Digital Enterprise Research Institute** 

- □ *Funny*
- □ Educating
- □ Controversial
- □ *Inspiring*
- □ Credits to the hosts
- □ *Advertising*
- ☐ Steal from famous people

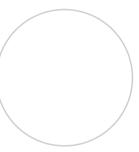

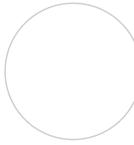

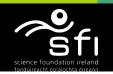

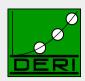

**Digital Enterprise Research Institute** 

www.deri.ie

#### Where is the Semantic Web?

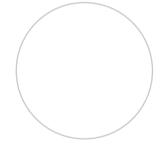

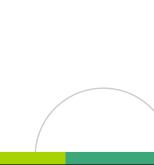

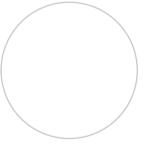

## The Web map 2008 © Tim Berners-Lee

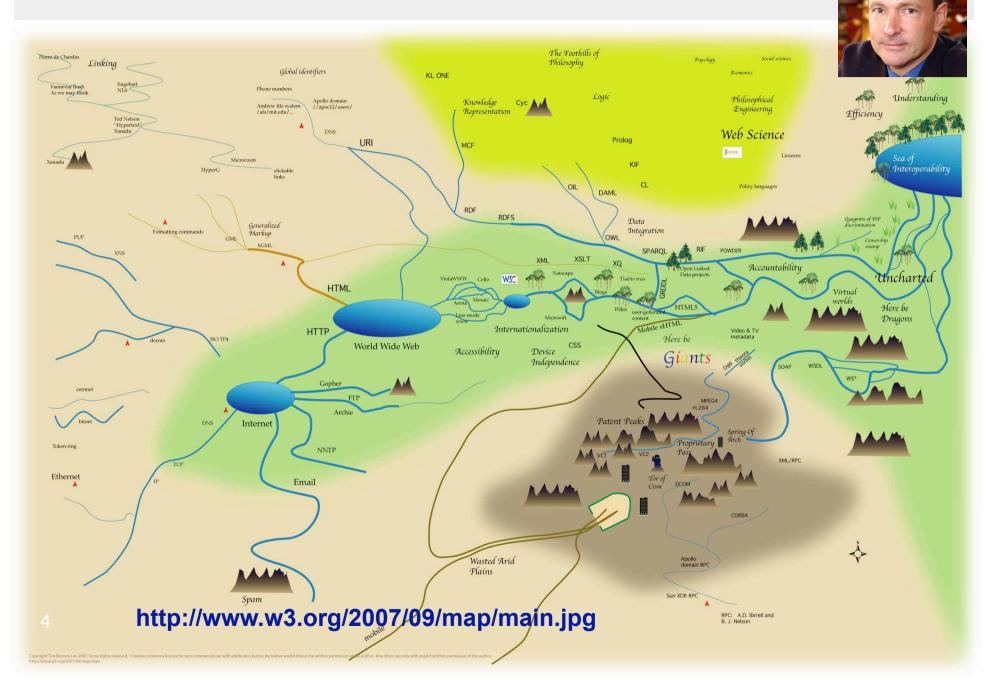

## The Web map 2008 © Tim Berners-Lee

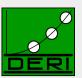

**Digital Enterprise Research Institute** 

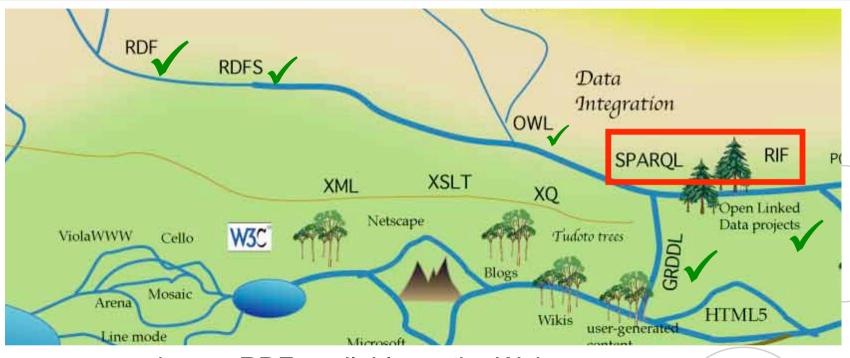

- more and more RDF available on the Web...
- ...thanks to GRDDL, Linked Open Data, etc.
- ... vocabularies (RDFS+OWL) becoming established
- ... Now: What can we do with it?

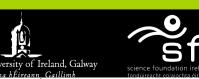

## **Example: Finding experts/reviewers?**

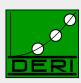

**Digital Enterprise Research Institute** 

www.deri.ie

**Tim Berners-Lee**, Dan Connolly, Lalana Kagal, Yosi Scharf, Jim Hendler: **N3Logic: A logical framework for the World Wide Web**. Theory and Practice of Logic Programming (TPLP), Volume 8, p249-269

- Who are the right reviewers? Who has the right expertise?
- Which reviewers are in conflict?
- Observation: Most of the necessary data already on the Web!
- More and more of it follows the Linked Data principles, i.e.:
  - 1. Use URIs as names for things
  - 2. Use HTTP dereferenceable URIs so that people can look up those names.
  - 3. When someone looks up a URI, provide useful information.
  - 4. Include links to other URIs so that they can discover more things.

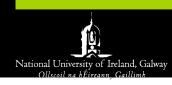

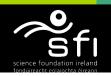

#### RDF on the Web

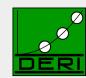

**Digital Enterprise Research Institute** 

www.deri.ie

- (i) directly by the publishers
- (ii) by GRDDL transformations, or
- (iii) by 3rd-party wrapper

FOAF/RDF linked from a home page: personal data (foaf:name, foaf:phone, etc.), relationships foaf:knows, rdfs:seeAlso)

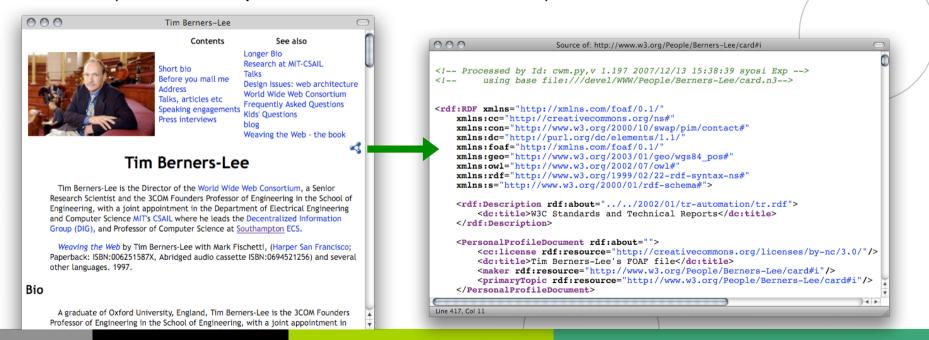

#### RDF on the Web

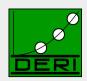

**Digital Enterprise Research Institute** 

www.deri.ie

- (i) directly by the publishers
- (ii) by GRDDL transformations, or
- (iii) by 3rd-party wrapper

**GRDDL** (**G**leaning **R**esource **D**escriptions from **D**ialects of **L**anguages.),W3C Rec. 2007 Simple principle:

- □ extract RDF directly from HTML or XML files
- □ typically using XSLT transformations (other languages: XQuery, XSPARQL, etc.)
- □ useful for common Microformats , e.g. hCard, hCal:

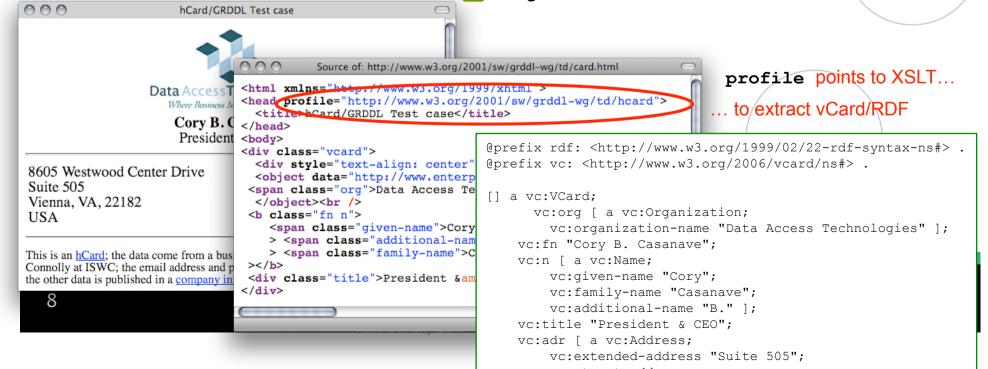

#### RDF on the Web

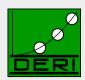

**Digital Enterprise Research Institute** 

www.deri.ie

- (i) directly by the publishers
- (ii) by GRDDL transformations, or
- (iii) by 3rd-party wrapper
- e.g. L3S' RDF export of the DBLP citation index, using FUB's D2R (http://dblp.l3s.de/d2r/)

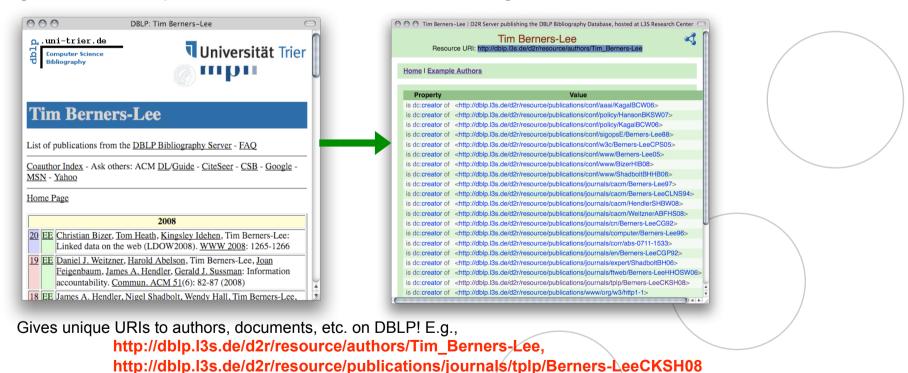

Provides RDF version of all DBLP data + query interface!

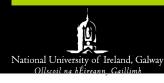

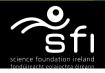

## **Linked Open Data**

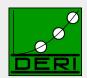

**Digital Enterprise Research Institute** 

www.deri.ie

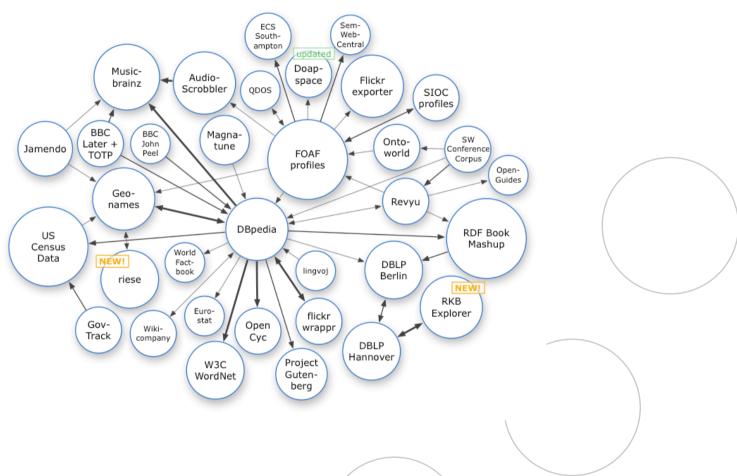

■ Excellent tutorial here: http://www4.wiwiss.fu- berlin.de/bizer/pub/LinkedDataTutorial/

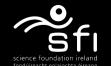

#### **How can I find RDF Data?**

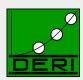

**Digital Enterprise Research Institute** 

- Datawarehouse approach, e.g. SWSE
  - □ crawling, harvesting, SPARQL interface, RDFS+resricted OWL reasoning
- Search/Lookup indeces for the Semantic Web, e.g. Sindice
  - □ Indexing RDF sources on the Web, go there and query yourself

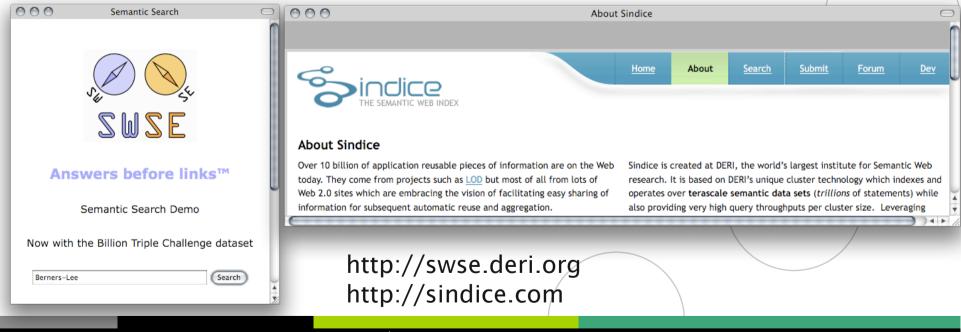

## How can I query that data? SPARQL

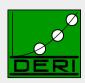

**Digital Enterprise Research Institute** 

www.deri.ie

- SPARQL W3C approved standardized query language for RDF:
  - □ look-and-feel of "SQL for the Web"
  - □ allows to ask queries like
    - "All documents by Tim Berners-Lee"
    - "All documents published in TPLP that have 'Web' in the title"
    - "Names of all persons who co-authored with authors of http://dblp.l3s.de/d2r/.../Berners-LeeCKSH08 or known by co-authors"
    - "All people who have published in TPLP but have **not** co-authored with any of the authors of http://dblp.l3s.de/d2r/.../Berners-LeeCKSH08"

#### Example:

SELECT ?D

FROM <http://dblp.13s.de/.../authors/Tim\_Berners-Lee>

WHERE {?D dc:creator <http://dblp.13s.de/.../authors/Tim\_Berners-Lee>}

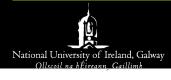

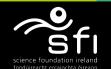

#### What can/can't be done with SPARQL?

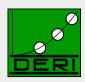

**Digital Enterprise Research Institute** 

- Can:
  - □ FILTERs
  - □ UNION
  - □ traversing GRAPHs
  - □ OPTIONAL, set difference
  - □ CONSTRUCT new graphs from existing ones
- Can't:
  - ☐ Full support of RDFS+OWL
  - □ recursive "views", dynamic datasets
  - ☐ Aggregates, built-ins
  - ☐ Generate XML, HTML

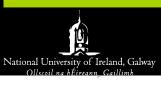

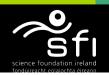

#### **SPARQL** "recipes": FILTERs

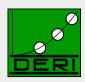

**Digital Enterprise Research Institute** 

www.deri.ie

"All documents published in TPLP that have 'Web' in the title"

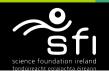

#### **SPARQL** "recipes": UNIONs

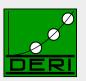

**Digital Enterprise Research Institute** 

www.deri.ie

■ "Names of all persons who co-authored with authors of http:///dblp.l3s.de/d2r/.../Berners-LeeCKSH08 or known by co-authors"

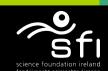

#### **SPARQL** "recipes": UNIONs

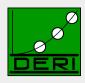

**Digital Enterprise Research Institute** 

www.deri.ie

■ "Names of all persons who **co-authored** with authors of http://dblp.l3s.de /d2r/.../Berners-LeeCKSH08 or known by co-authors"

■ Doesn't work... no foaf:knows relations in DBLP ☺

#### SPARQL "recipes": UNIONs + traversing GRAPH

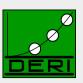

**Digital Enterprise Research Institute** 

www.deri.ie

"Names of all persons who co-authored with authors of http://dblp.l3s.de/d2r /.../Berners-LeeCKSH08 or known by co-authors, according to FOAF information found on their homepages"

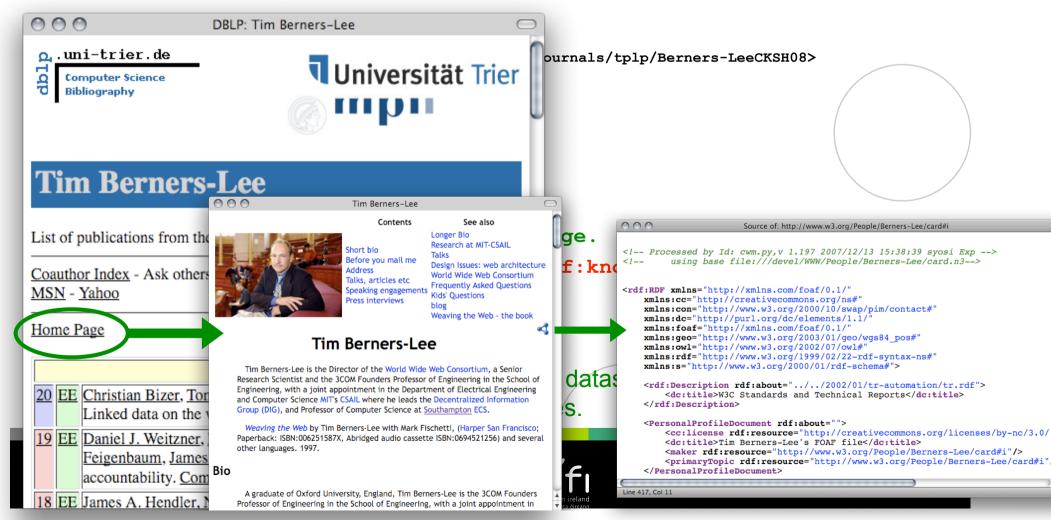

#### **SPARQL** "recipes": OPTIONALS

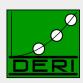

**Digital Enterprise Research Institute** 

www.deri.ie

"Select names of people who co-authored with authors of http://dblp.l3s.de/d2r/... /Berners-LeeCKSH08 and OPTIONALLY their home page" (not all people in DBLP have a homepage)

Oops, that is non-monotonic! Closed world! Handle with care on the Web!

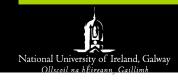

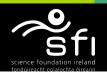

#### **SPARQL** "recipes": **OPTIONALs**, set difference

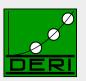

**Digital Enterprise Research Institute** 

www.deri.ie

"Select names of people who co-authored with authors of http://dblp.l3s.de/d2r/... /Berners-LeeCKSH08 and WHO DON'T HAVE a home page" (not all people in DBLP have a homepage)

- This emulates "NOT EXISTS" from SQL.
- BTW: This can be done even WITHOUT using FILTERS!!! Next slide!

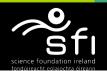

#### SPARQL "recipes": OPTIONALs, set difference

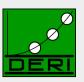

Digital Enterprise Research Institute

www.deri.ie

"Select names of people who co-authored with authors of http://dblp.l3s.de/d2r/... /Berners-LeeCKSH08 and WHO DON'T HAVE a home page" (not all people in DBLP have a homepage)

```
SELECT ?Name ?Homepage WHERE
```

```
{ <a href="http://dblp.13s.de/d2r/resource/publication/journals/tplp/Berners-LeeCKSH08">http://dblp.13s.de/d2r/resource/publication/journals/tplp/Berners-LeeCKSH08</a>
      dc:creator ?Author.
  ?D dc:creator ?Author.
  ?D dc:creator ?CoAuthor.
  ?CoAuthor foaf:name ?Name
  OPTIONAL {?CoAuthor foaf:homepage ?Homepage}
  GRAPH <boundchecker.ttl> { ?Homepage ex:is ex:unbound }
```

#### Alternative encoding of set difference:

- boundchecker.ttl contains the single triple :b ex:is ex:unboud.
- :b is a blank node a node without a name (URI) that can only be referenced within the graph in which it is declared.

#### SPARQL "recipes": CONSTRUCTING new graphs

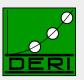

**Digital Enterprise Research Institute** 

www.deri.ie

■ "I know all people who are my coauthors according to DBLP"

Doesn't work...DBLP uses a different identifier for me...

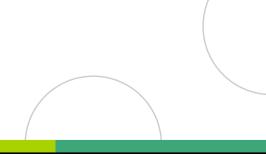

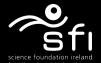

#### SPARQL "recipes": CONSTRUCTING new graphs

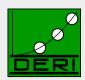

**Digital Enterprise Research Institute** 

www.deri.ie

"I know all people who are my coauthors according to DBLP"

```
CONSTRUCT
    { <a href="http://www.polleres.net/foaf.rdf#me">http://www.polleres.net/foaf.rdf#me</a> foaf:knows ?CoAuthor}
WHERE
    { GRAPH <a href="http://dblp.13s.de/d2r/resource/authors/Axel Polleres">http://dblp.13s.de/d2r/resource/authors/Axel Polleres</a>
       ?D dc:creator
               <http://www.polleres.net/foaf.rdf#me>.
       ?D dc:creator ?CoAuthor.
    A FOAF and OWL aware SPARQL engine should be able to do this...
    DBLP has:
                       <http://dblp.13s.de/d2r/resource/authors/Axel Polleres>
                                foaf:homepage <http://www.polleres.net>.
    My FOAF file has: <a href="http://www.polleres.net/foaf.rdf#me">http://www.polleres.net/foaf.rdf#me</a>
                                foaf:homepage <http://www.polleres.net>.
    The FOAF ontology has:
                                foaf:homepage rdf:type owl:InverseFunctionalProperty.
THUS:
            <http://dblp.13s.de/d2r/resource/authors/Axe1 Polleres>
                       owl:sameAs <http://www.polleres/net/foaf.rdf#me>
```

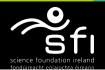

#### SPARQL "recipes": CONSTRUCTING new graphs

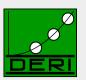

**Digital Enterprise Research Institute** 

www.deri.ie

"I know all people who are my coauthors according to DBLP"

■ ... Ok, better, but... how do I integrate this in my FOAF file?

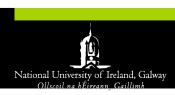

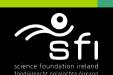

## Not possible in current RDF/SPARQL: "Views" or "extended RDF Graphs"

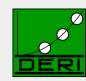

**Digital Enterprise Research Institute** 

www.deri.ie

#### ■ I would actually want to write in my FOAF file:

```
:me a foaf:Person.
:me foaf:name "Axel Polleres".
:me foaf:homepage <a href="http://www.polleres.net">http://www.polleres.net</a>>.
CONSTRUCT
     { <a href="http://www.polleres.net/foaf.rdf#me">http://www.polleres.net/foaf.rdf#me</a> foaf:knows ?CoAuthor}
WHERE
     { GRAPH <a href="http://dblp.13s.de/d2r/resource/authors/Axel Polleres">http://dblp.13s.de/d2r/resource/authors/Axel Polleres</a>
        PD dc:creator
                 <http://www.polleres.net/foaf.rdf#me>.
         ?D dc:creator ?CoAuthor.
:me foaf:knows <a href="http://dblp.13s.de/d2r/resource/authors/Robert Tolksdorf">http://dblp.13s.de/d2r/resource/authors/Robert Tolksdorf</a>.
:me foaf:knows <a href="http://dblp.13s.de/d2r/resource/authors/Adrian Paschke">http://dblp.13s.de/d2r/resource/authors/Adrian Paschke</a>.
Arbitrary mix of SPARQL and RDF not (yet) standard, but
           Proposals out there: [Schenk+Staab, 2008], [Polleres, et al. 2007]
          should become possible with Rules (RIF)!
```

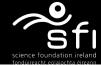

#### **Open Linked data with extended RDF Graphs:**

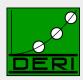

**Digital Enterprise Research Institute** 

www.deri.ie

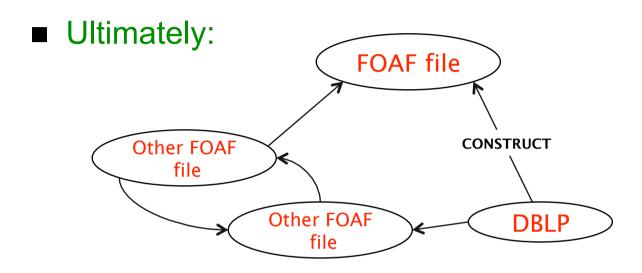

■ Publish extended graphs "linked" via CONSTRUCTs

**Semantic Web = RDF + CONSTRUCT** 

■ Linked data on steroids!

#### What can/can't be done with SPARQL?

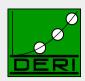

**Digital Enterprise Research Institute** 

- Can:
  - □ FILTERs
  - □ UNION
  - □ traversing GRAPHs
  - □ OPTIONAL, set difference
  - □ CONSTRUCT new graphs from existing ones
- Can't:
  - ☐ Full support of RDFS+OWL
  - □ recursive "views", dynamic datasets
  - ☐ Aggregates, built-ins
  - ☐ Generate XML, HTML

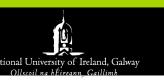

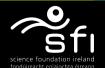

## RIF: The new kid on the block

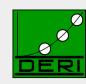

www.deri.ie

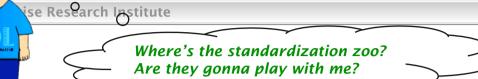

■ RIF – The Rule Interchange Format

http://www.w3.org/2005/rules/wg

- □ W3C working group, established December 2005
- □ like all W3C WGs: industrial and academic participants
- □ not only rules for RDF, but also production rules, business rules, policies, etc.
- □ recent "last call working drafts", 30 July 2008:
  - RIF Basic Logic Dialect (BLD) [Kifer, Boley (eds.), 2008]
  - RIF RDF and OWL Compatibility [de Bruijn (ed.), 2008]
- □ We only use RIF's presentation syntax here, more details on RIF, cf. [Boley et al., 2007] as well as the latest RIF drafts.

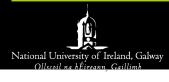

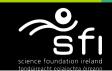

## What can RIF do for you?

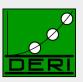

**Digital Enterprise Research Institute** 

- Import RDF similar to "Extended Graphs"
- Custom rules on top of RDF,e.g. RDFS and OWL entailment rules
- More flexible use of built-ins supported than in SPARQL,
   e.g. for ontology mappings

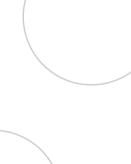

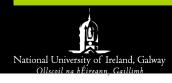

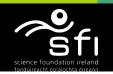

#### Import RDF: "Extended Graphs" use case in RIF

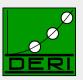

**Digital Enterprise Research Institute** 

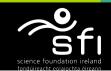

#### Import RDF: "Extended Graphs" use case in RIF

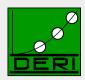

**Digital Enterprise Research Institute** 

```
Import( <http://dblp.13s.de/d2r/resource/authors/Axel Polleres> )
:me#foaf:Person.
:me [ foaf:name ->"Axel Polleres"] .
:me [ foaf:homepage -> <http://www.polleres.net/> ] .
Forall ?D ?CoAuthor (
<http://www.polleres.net/foaf.rdf#me> [foaf:knows -> ?CoAuthor]
   And (
     ?D [ dc:creator -> <http://www.polleres.net/foaf.rdf#me> ]
     ?D [ dc:creator -> ?CoAuthor ] )
   [ foaf:knows -> <http://dblp.13s.de/d2r/resource/authors/Robert Tolksdorf> ] .
:me [ foaf:knows -> <http://dblp.13s.de/d2r/resource/authors/Adrian Paschke> ] .
```

- Rules Syntax inspired by F-Logic, RDF Triples displayed as FRAMES
- Note: RIF is not meant as an alternative RDF syntax!

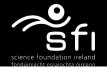

#### RDFS+OWL entailment rules in RIF

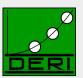

**Digital Enterprise Research Institute** 

www.deri.ie

■ E.g. inverseFunctionalProperty:

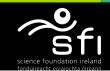

## **Ontology mapping**

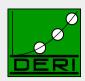

**Digital Enterprise Research Institute** 

www.deri.ie

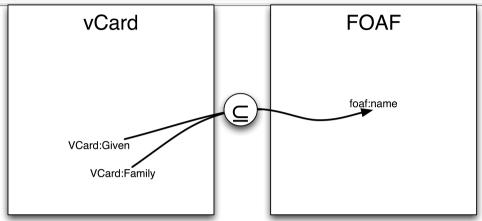

- Mapping names from vCard to FOAF, needs concatenation...
- not expressible in SPARQL...

```
CONSTRUCT{?X foaf:name ?FN}
```

WHERE { ?X VCard: Given ?N. ?X VCard: Family ?F.

FILTER(?FN = fn:concat(?N," ",?F)) }

#### Doesn't work...

- □ FILTERs only bind variables,can't create newbindings
- □ Not all XPath/Xquery functions available.

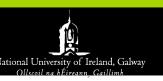

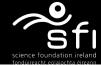

## **Ontology mapping**

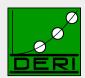

**Digital Enterprise Research Institute** 

www.deri.ie

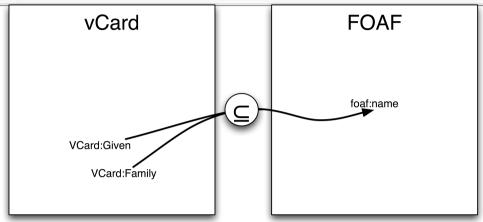

- Mapping names from vCard to FOAF, needs concatenation...
- not expressible in SPARQL...

```
CONSTRUCT{?X foaf:name fn:concat(?N," ",?F) }
WHERE {?X VCard:Given ?N. ?X VCard:Family ?F.
}
```

Some non-standard extensions of SPARQL support that...

☐ E..g. XSPARQL, see later on.

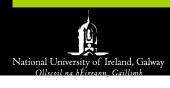

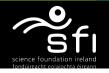

## **Ontology mapping**

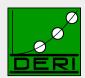

**Digital Enterprise Research Institute** 

www.deri.ie

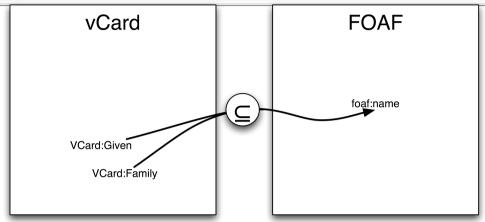

- Mapping names from vCard to FOAF, needs concatenation...
- No problem in RIF:

```
FORALL ?X ?F ?N (
     ?X [ foaf:name -> External( func:concat( ?N " " ?F) ) :-
          And ( ?X [ VCard:Given -> ?N]     ?X [ VCard:Family -> ?F] )
     )
```

Externally defined functions, e.g. Xpath/Xquery built-ins, are allowed!

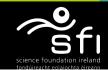

## How do rules (RIF) and SPARQL interplay?

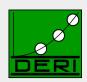

**Digital Enterprise Research Institute** 

- SPARQL is translateable to Rules! [Polleres, 2007]
  - + custom RIF Rules
  - + OWL/RDFS entailment Rules in RIF
- = Semantic Web toolbox implementable in standard Rules engines!

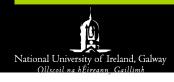

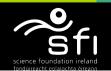

#### **STARTING POINTS for Advanced SW TOOLS:**

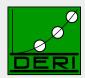

**Digital Enterprise Research Institute** 

- DLVHEX: SPARQL+Rules engine
- Semantic Web Pipes
- XSPARQL

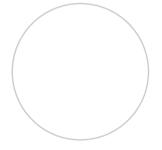

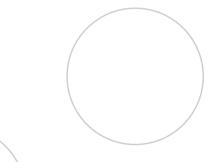

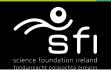

## **Prototype SPARQL++ engine available:**

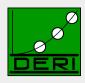

**Digital Enterprise Research Institute** 

- dlvhex-semweb: http://sourceforge.net/projects/dlvhex-semweb/
- Based on dlvhex Logic Programming engine, translates SPARQL to Rules in a fully spec compliant way

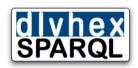

- Supports:
  - Extended Graphs
  - Adds Built-ins, aggregates to SPARQL
  - □ Persistent storage (database backend)
  - □ RIF support being worked on
- Easy integration with other languages, flexible plugin-system:
  - ☐ Web service, various output formats, ...
- Joint work with TU Vienna, Univ. Calabria

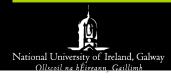

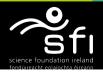

## **Translating SPARQL to Rules in dlvhex:**

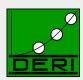

**Digital Enterprise Research Institute** 

www.deri.ie

Example: "Author names and optionally their Homepages."

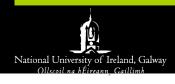

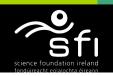

### Translating SPARQL to Rules in dlvhex:

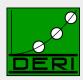

**Digital Enterprise Research Institute** 

www.deri.ie

#### Example: "Author names and optionally their Homepages.

```
#namespace("foaf","http://xmlns.com/foaf/0.1/")
#namespace("dc","http://purl.org/dc/elements/1.1/")
#namespace("swrc","http://swrc.ontoware.org/ontology#")
answerVars("","Homepage","Name").
"triple"(S,P,O,default) :- &rdf["file:xyz.ttl"](S,P,O).
answer 1(X Author, default) :-
           "triple"("<http://dblp.13s.de/d2r/resource/publications/journals/tplp/Berners-LeeCKSH08>",
                     "dc:creator", X Author, default).
answer 2(X Author, X Name, default) :- "triple"(X Author, "foaf: name", X Name, default).
answer 3(X Author, X Homepage, default) :- "triple" (X Author, "foaf: homepage", X Homepage, default).
answer bjoin 1(X Author, 0, X Name, default) :-
      answer 1(X Author, default), answer 2(X Author, X Name, default),
      not answer 3 prime(X Author, X Name, default).
answer 3 prime(X Author, X Name, default) :-
     answer 1(X Author, default), answer 2(X Author, X Name, default), answer 3(X Author, X Homepage, default).
answer_bjoin_1(X_Author,X Homepage,X Name,default) :-
     answer 1(X Author, default), answer 2(X Author, X Name, default), answer 3(X Author, X / Homepage, default).
answer(X Author, X Homepage, X Name) :- answer bjoin 1(X Author, X Homepage, X Name, default).
```

#### Don't read the code, important issues are:

- Each subpattern of the query yields a PROLOG-like rule
- Some trickery necessary to "emulate" SPARQL semantics: multisets, OPTIONALS, UNIONs
- E.g. use of negation as failure (not) for expressing OPTIONAL

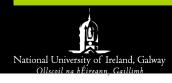

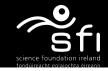

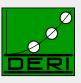

■ You are welcome to try/extend/help:

http://sourceforge.net/projects/dlvhex-semweb/

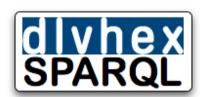

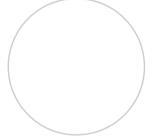

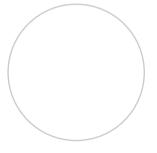

Advertising ✓

## **XSPARQL: Linking XQuery and SPARQL**

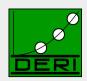

```
relations.rdf
                                     @prefix foaf: <http://xmlns.com/foaf/0.1/> .
                      _owerina
                                      :b1 a foaf:Person;
relations.xml
                                          foaf:name "Alice";
 <relations>
                                          foaf:knows :b2;
   <person name="Alice">
                                          foaf:knows :b3.
      <knows>Bob</knows>
                                      :b2 a foaf:Person; foaf:name "Bob";
      <knows>Charles</knows>
                                          foaf:knows :b3.
   </person>
                                      :b3 a foaf:Person; foaf:name "Charles".
    <person name="Bob">
      <knows>Charles</knows>
   </person>
                                            Lifting
   <person name="Charles"/>
  </relations>
```

- Transformations between XML/HTML and RDF cumbersome:
   Until recently, XSL the only standard means
- \*Combining\* SPARQL and XQuery (standardized beginning of 2007) offer new possiblities
- Their combination: http://xsparql.deri.org

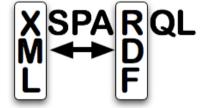

■ Joint work with Thomas Krennwallner, Waseem Akhtar, Jacek Kopecky, Nuno Lopes

Advertising ✓

# Live data processing with Semantic Web Pipes

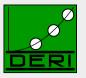

**Digital Enterprise Research Institute** 

www.deri.ie

- Live, reusable, composable transformation of Semantic Web Sources
- Piping: connecting processing components
- Web Piping: connecting components using web technologies
  - Data has URLs
  - □ Components have URLs
- Data mashups, reuse of components
- http://pipes.deri.org/

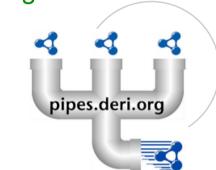

■ Joint work with Danh Le Phuoc, Giovanni Tummarello, Christian Morbidoni.

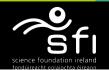

## **Semantic Web Pipes**

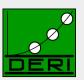

**Digital Enterprise Research Institute** 

www.deri.ie

- Allow users to build mashups from a set of base operators
- Can be stored and republished under a persistent URI and executed dynamically

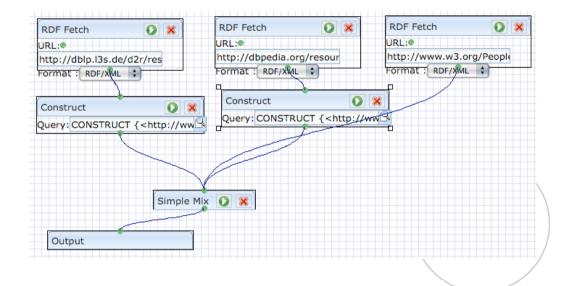

Example:

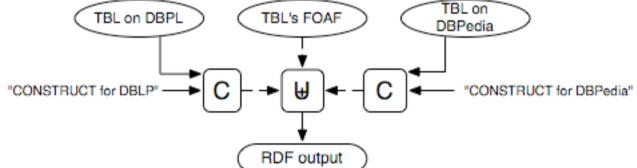

http://pipes.deri.org/

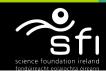

#### Challenges/What's missing? The small picture:

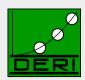

**Digital Enterprise Research Institute** 

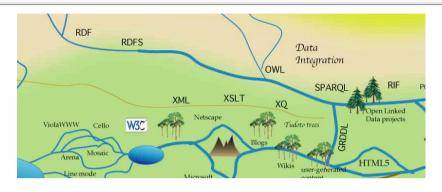

- Theoretical challenges:
  - □ Aggregates in SPARQL: What do they mean?
  - □ SPARQL + OWL, RIF+ OWL: What does it mean?
- Technical challenges:
  - □ semantic data endpoint description
  - □ Scalability, Query distribution (e.g. DARQ good starting point)
  - ☐ Good tools, easy enough to use for your grandparents
- Integration with other paradigms:
  - □ RDB2RDF (D2R good starting point ), RDF2XML (XSPARQL good starting point)

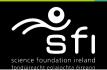

#### Challenges/What's missing? The BIG picture:

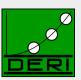

**Digital Enterprise Research Institute** 

- Our use case: Finding Experts/reviewers:
  - □ What are the right metrics for expertise?
  - □ Trust? Change?
- Needs:
  - Temporal, Provenance, Policy extensions to SPARQL, RDF, OWL
  - Dealing with contradictions, uncertainty, incompleteness
  - **Understanding the Web's structure**

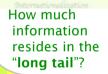

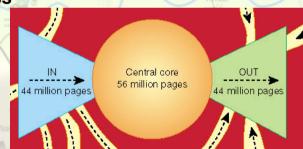

- **Understanding social networks**
- **Understanding the Web's economics**

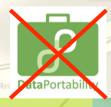

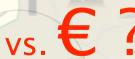

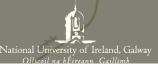

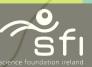

#### A lot of challenges waiting ahead!

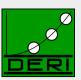

Digital Enterprise Research Institute

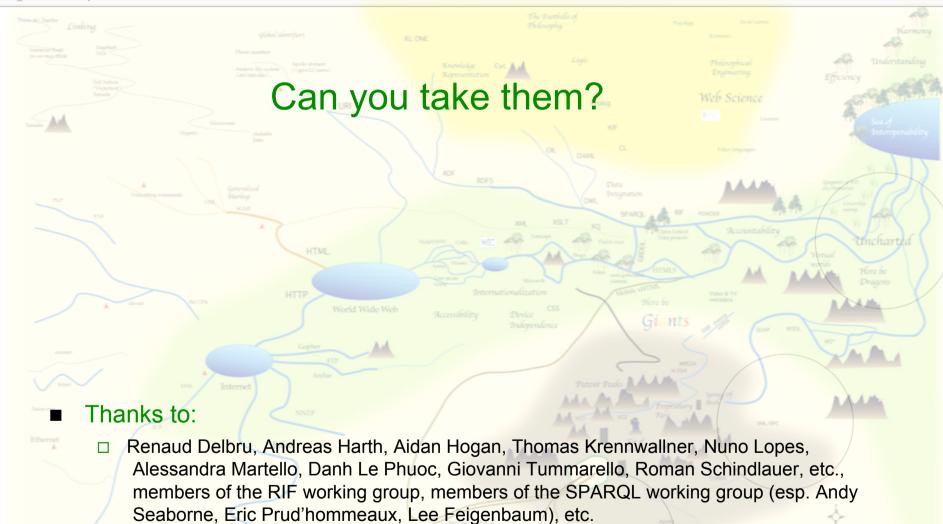